# Задача A. Экскурсии

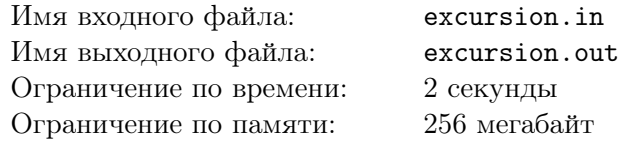

Антон скоро поедет в отпуск. Он проведет в отпуске *k* последовательных дней. По условиям работы это должны быть какие-то из ближайших *n* дней.

Антон собирается проводить отпуск посещая экскурсии. Каждый день в экскурсионном бюро устраивают всего одну экскурсию, при этом известно, что на *i*-ый день состоится экскурсия в город  $a_i$ . На планете, куда собирается отправиться Антон, города называются целыми положительными числами не превышающими  $10^9$ . Бюро может устраивать экскурсии в один город несколько раз.

Антон любит посещать новые места. Помогите ему выбрать дни отпуска так, чтобы за время отпуска он мог посетить наибольшее возможное число городов.

## Формат входного файла

В первой строке входного файла даны два целых числа *<sup>n</sup>* <sup>и</sup> *<sup>k</sup>* (<sup>1</sup> *<sup>≤</sup> <sup>k</sup> <sup>≤</sup> <sup>n</sup> <sup>≤</sup>* <sup>10</sup><sup>5</sup> ) — число дней, в которые Антону необходимо провести свой отпуск, и продолжительность отпуска. Во второй строке *<sup>n</sup>* целых чисел *<sup>a</sup><sup>i</sup>* (<sup>1</sup> *<sup>≤</sup> <sup>a</sup><sup>i</sup> <sup>≤</sup>* <sup>10</sup><sup>9</sup> ) — номера городов, в которые проводятся экскурсии в соответствующие дни. Дни нумеруются с единицы.

### Формат выходного файла

В выходной файл выведите единственное число *x* (1 *≤ x ≤ n − k* + 1) — номер первого дня наилучшего отпуска. Если ответов несколько выведите любой из них.

## Примеры

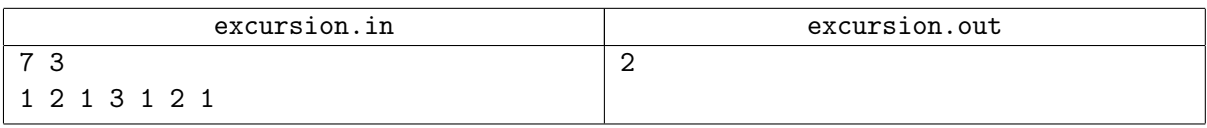

## Примечание

Решения, работающие для *a<sup>i</sup> ≤* 1000, *n ≤* 1000 будут оцениваться в 40 баллов. Решения, работающие для *<sup>a</sup><sup>i</sup> <sup>≤</sup>* <sup>1000</sup>, *<sup>n</sup> <sup>≤</sup>* <sup>10</sup><sup>5</sup> будут оцениваться в <sup>80</sup> баллов.

# Задача B. Шахматы

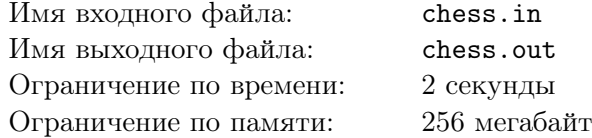

Напомним Вам правила, по которым передвигаются фигуры в шахматах.

*Пешка* может ходить вперед на свободное поле, расположенное непосредственно перед ней на той же самой вертикали. С исходной позиции (второй горизонтали для белых и седьмой для черных) пешка может продвинуться на два поля по той же самой вертикали, если оба эти поля не заняты. Направлением «вперед» называется направление к восьмой горизонтали для белых или к первой для черных. Белая пешка не может находится на первой горизонтали, а черная на последней.

*Конь* за один ход перемещается на два поля по горизонтали или по вертикали, а затем на одно поле перпендикулярно первоначальному направлению. Иначе говоря, конь перемещается на ближайшее к нему поле, которое

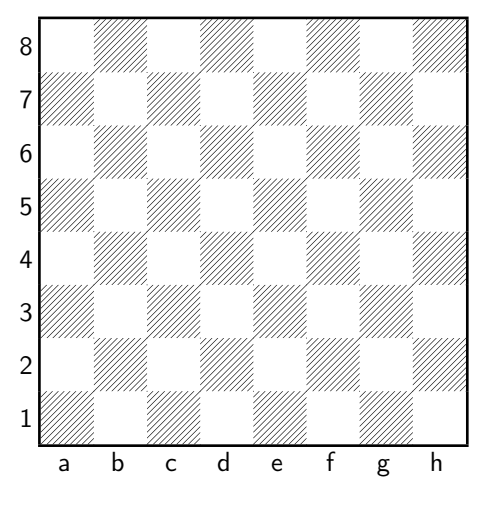

не находится на одной вертикали, горизонтали или диагонали с исходным полем.

*Слон* может перемещаться на любое число полей по диагонали.

*Ладья* может двигаться на любое число полей по горизонтали или по вертикали.

*Ферзь* может перемещаться на любое число полей по вертикали, горизонтали и диагонали, объединяя возможности ладьи и слона.

*Король* может перемещаться на любое соседнее поле по горизонтали, вертикали или по диагонали.

На шахматной доске была размещена одна фигура, которая совершила по правилам несколько ходов (за каждый ход фигура изменяла свое положение). По заданному пути Вам необходимо вывести список фигур, которые могли пройти по нему без нарушения правил.

### Формат входного файла

В первой строке входного файла содержится единственное число *n* (0 *≤ n ≤* 1000) — количество ходов, совершенных фигурой. В следующих *n*+ 1 строках содержится описание клеток, посещенных фигурой. Описание клетки состоит из двух символов не разделенных пробелом — литерой вертикали и номером горизонтали.

### Формат выходного файла

В выходной файл выведите все фигуры, которые могли совершить данный путь. Названия следует выводить по одному в строке в произвольном порядке. Если данный путь могла совершить белая пешка, выведите в выходной файл «white pawn». Черной пешке соответствует строка «black рами», коню — «knight», слону — «bishop», ладье — «rook», ферзю — «queen» и королю — «king».

Гарантируется, что существует фигура, которая могла проделать этот путь.

## Примеры

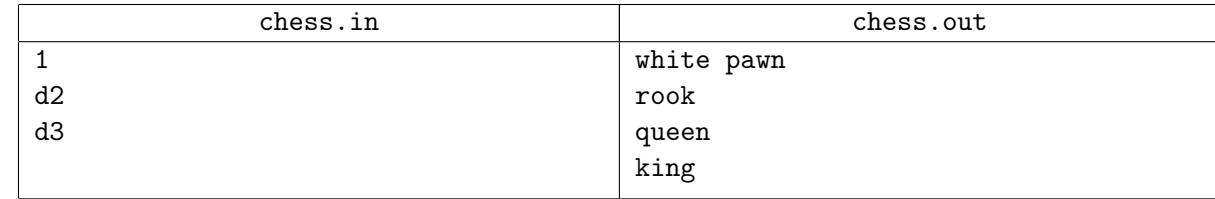

### Примечание

Решения, работающие для *n ≤* 1 будут оцениваться в 40 баллов.

# Задача C. Предсказание

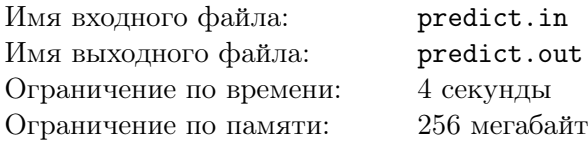

Как известно, рыцарей подстерегает множество опасностей при спасении принцесс: запутанные дороги в далеких землях, голодные драконы, неприступные башни и, что самое страшное, женитьба на спасенных принцессах и прекращение вольных странствий.

Сэр Петрейн собирается спасти принцессу. Правда, он пока не решил, какую именно. И если героическая кончина в пасти дракона его устраивает, то жениться он пока совсем не хочет. Потому сэр Петрейн отправился в знаменитую Долину Предсказаний. В долине уже много веков живут астрономы-предсказатели из двух древних враждующих школ. Давным-давно, когда первые башни только строились, астрономы возвели Разделительную Стену, которая делила всю долину пополам на две симметричные части.

Сэр Петрейн купил карту долины, на которой отмечены положения всех *n* ныне существующих башен, и намеревался дойдя до Стены посетить две любые башни по обе ее стороны. Однако в связи с недавним указом короля о том, что Стена должна быть разобрана на кирпичи для постройки балкона в его замке, сэр Петрейн Стены не нашел. А обиженные астрономы готовы дать ему верное предсказание лишь в том случае, если он поможет им снести некоторые башни и укажет, где им нужно построить новую Стену. Согласно традиции, Стена должна быть осью симметрии для оставшихся башен, причем из-за древней вражды астрономы не хотят, чтобы Стена проходила через какую-то башню (так как непонятно, кому тогда она должна принадлежать). Естественно, астрономы хотят снести как можно меньше башен.

Услышав требования астрономов, сэр Петрейн захворал и уехал из долины, оставив вас, своего оруженосца, защищать честь доблестного рыцаря и помочь астрономам.

### Формат входного файла

Первая строка входного файла содержит число *n* — количество башен в долине (1 *≤ n ≤* 1000). В следующих *n* строках содержится по два числа *x<sup>i</sup>* и *y<sup>i</sup>* — координаты соответствующей башни  $(|x_i|, |y_i| \le 100000).$ 

### Формат выходного файла

В первую строку выходного файла выведите число *k* - максимальное количество башен, которые можно оставить. Во второй строке выведите *k* чисел — номера этих башен. Если существует несколько групп башен такого размера, выведите любую из них.

## Примеры

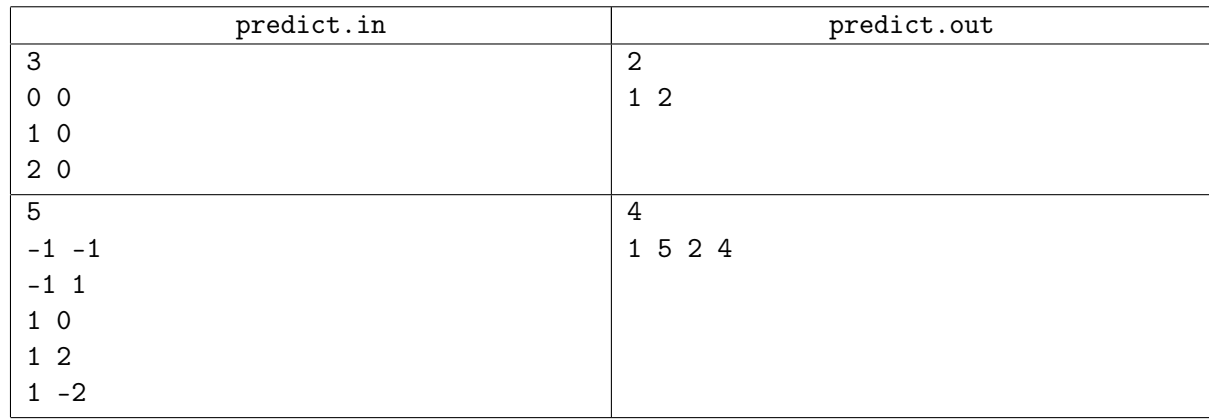

### Примечание

Решения, работающие для *n ≤* 100, будут оцениваться в 30 баллов. Решения, работающие для *n ≤* 500, будут оцениваться в 60 баллов.

# Задача D. Почтовая реформа

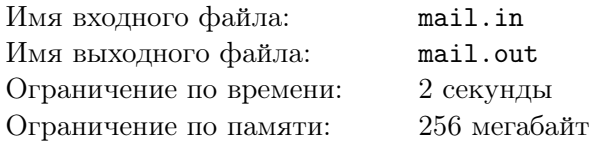

В Флатландии идет пора реформ. Недавно была проведена реформа дорог, так что теперь по дорогам страны из любого города можно добраться в любой другой, причем только одним способом. Также была проведена реформа волшебников, так что в каждом городе остался ровно один волшебник. Теперь же началась реформа почтовой системы.

Недавно образованное почтовое агентство «Экс-Федя» предлагает уникальную услугу коллективную посылку. Эта услуга позволяет отправлять посылки жителям всех городов на каком-либо пути по цене обычной посылки. Удивительно, но пользоваться такой услугой стали только волшебники Флатландии, которые стали в большом количестве отправлять друг другу магические кактусы. Агентство столкнулось с непредвиденной проблемой: как известно, все волшебники живут в башнях и мало того, что не строят в них лестницы, так еще время от времени меняют их высоту. Поэтому, чтобы доставить посылку волшебнику, который живет в башне высотой *h*, курьеру агентства требуется иметь с собой не менее *h* метров веревки.

Вам поручено руководить отделом логистики — по имеющимся данным о высотах башен и об их изменениях вам нужно определять минимальную длину веревки, которую нужно выдать курьеру, который доставляет посылки между городами *i* и *j*.

### Формат входного файла

Первая строка входного файла содержит число *n* — количество городов в Флатландии  $(1 \le n \le 50000)$ . Во второй строке находится *n* положительных чисел, не превосходящих  $10^5$ высоты башен в городах. В следующих *n −* 1 строках содержится по два числа *u<sup>i</sup>* и *v<sup>i</sup>* — описание  $i$ -й дороги,  $1 \leq u_i, v_i \leq n, u_i \neq v_i$ . В следующий строке содержится число  $k$  — количество запросов (1 *≤ k ≤* 100000). В следующих *k* строках содержатся описания запросов в следующем формате:

- Уведомление от волшебника из города *i* о том, что высота его башни стала равна *h*, имеет вид ! *i*  $h, 1 \le i \le n, 1 \le h \le 10^5$ .
- Запрос от курьера о выдаче веревки для доставки посылок во все города на пути от *i* до *j* включительно имеет вид ? *i j*, 1 *≤ i, j ≤ n*.

## Формат выходного файла

Для каждого запроса доставки посылок выведите минимальную длину веревки, которую необходимо выдать курьеру.

## Примеры

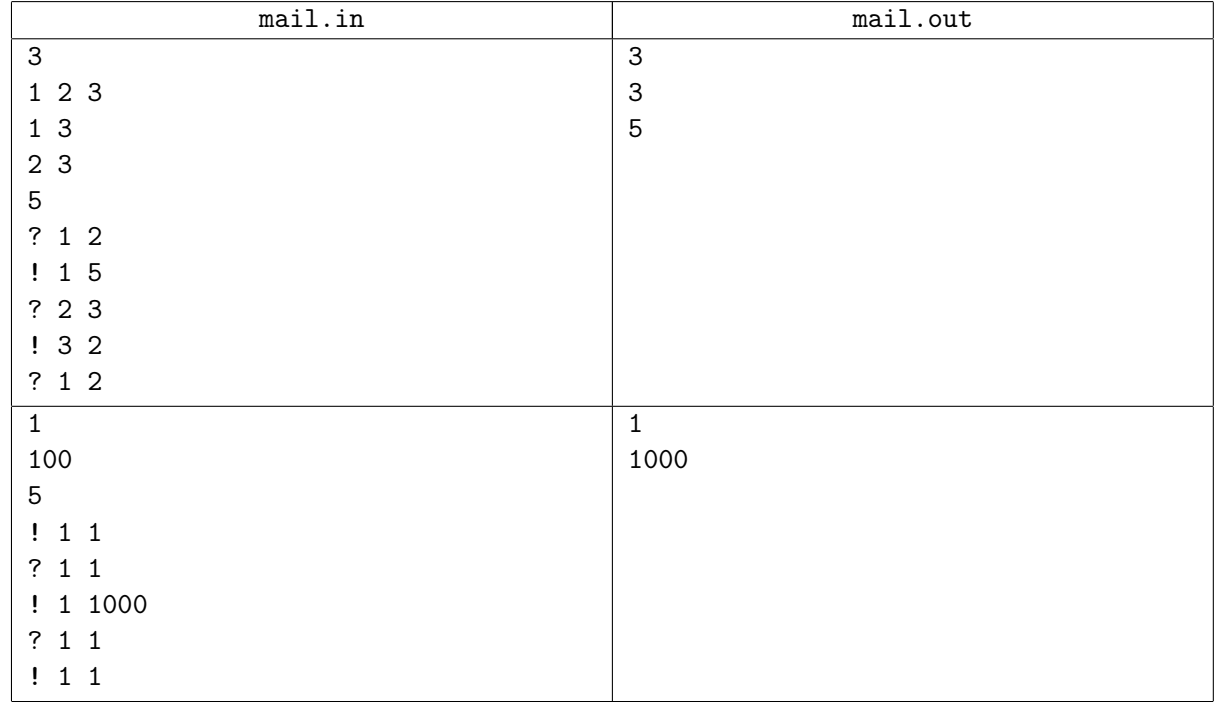

## Примечание

Решение, работающее при условии, что *n, k ≤* 100, будет оцениваться в 20 баллов.

Решение, работающее при условии, что нет запросов на изменение высот башен, будет оцениваться в 40 баллов.